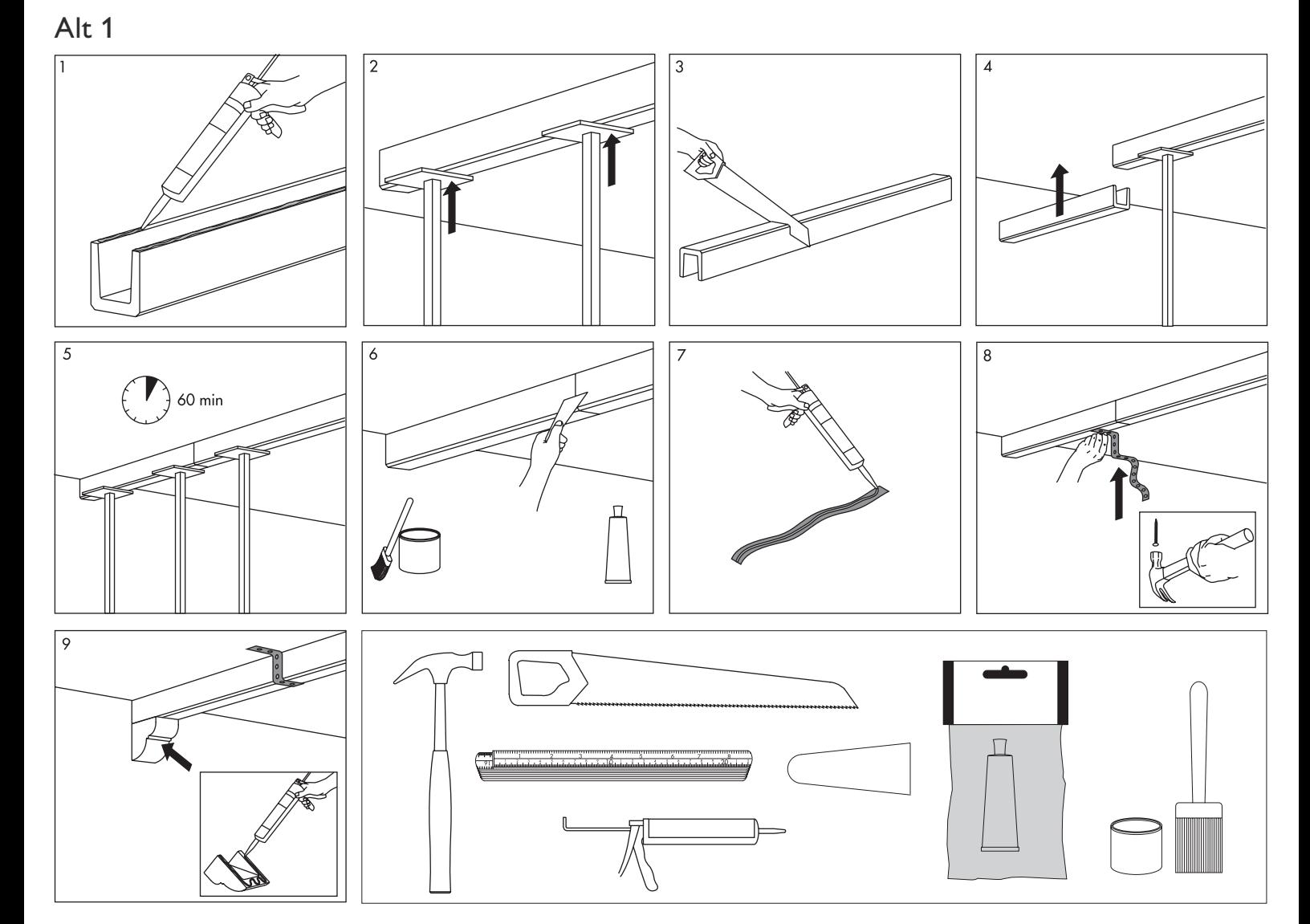

Alt 2

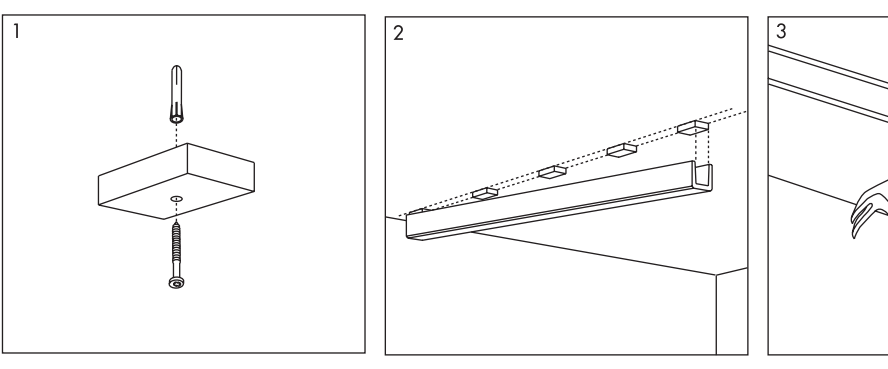